# **An Animated Guide: the logical cascade when entering --Orres data** Russ Lavery, Numeric Resources

#### **ABSTRACT**

This paper explores some of the complexity in the recording of the --ORRES variable in the Study Data Tabulation Model (SDTM) domains. It offers the idea that properly valuing --ORRES variables is difficult because there is a logical link among five characteristics surrounding how an ORRES value was collected, and values in a "logical cascade" of fourteen other variables. This paper explores the relationships surrounding –ORRES and the resulting rules for valuing –ORRES and the fourteen other variables in the –ORRES "logical cascade".

#### **INTRODUCTION**

This paper explores some of the complexity in the recording of the --ORRES variable in SDTM domains. It offers the idea that properly valuing --ORRES variables is difficult because there is a logical link among five characteristics surrounding how the data was collected, the value for –ORRES and values in a "logical cascade" of fourteen other variables. The characteristics surrounding the collection of the data, that this paper will explore, are:

1) Was the –ORRES value derived from multiple observations (via formula or logic)

- or simply copied from a single variable on the Case Report Form (CRF) ?
- 2) Is the value to be recorded in the –ORRES a character string or a numeric value?

3) Were the results recorded in standard units or not (practically, a provision must be made for the person doing the recording of values to make a mistake  $-$  e.g. record weight in pounds instead of Kilograms, etc.)?

4) Was the test value in the normal range, or not?

5) Was the test done, or not. ?

The above binary characteristics combine to form thirty-two (2^5) different combinations (called states of nature) and if we want to understand –ORRES we should study how –ORRES should be valued for each called states of nature. Additionally, this paper suggests that there is a logical cascade, or relationship, starting from the thirty-two different states of nature and proceeding through –ORRES to fourteen other variables. This paper suggests that when valuing –ORRES, a programmer should consider the following list of variables to be a related group. The fact that –ORRES is related to all the variables below is the meaning of the phrase "logical cascade"

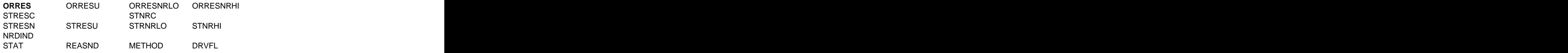

There are other factors/issue, not be discussed in this paper, that add to the complexity of recording values from the CRF. Hopefully; these can be addressed in future work. Readers are warned that this paper does not attempt to cover the is-sues listed below and, as such, is flawed in how it covers the topic.

Factors/Issues not discussed (and comments about these factors from the SDTM Implementation Guide) are: 1) When the CRF says "Specify other values", values can be put in the associated SUPP—domain or the original code list can be expanded.

2) For a Result Qualifier (and there are only three --ORRES, --STRESC, and --STRESN), if multiple values are recorded for an observation in a findings domain, the multiple values are to be entered into the domain and identified with a sequencer or through use of a sequencing variable.

3) For a Non-Result Qualifier (e.g. Sex and Race in Demographics, serious event flags in Adverse Events) the values can be concatenated or put in SUPP—with "multiple" for the value of the non-result qualifier in the original domain,

# **CONVENTIONAL AND SI UNITS**

Several CDISC domains (examples follow) have variables allowing for the recording of values in units that differ from the units to be used for analysis or table creation. Conversion tables (examples to right) are published to be conventional units to the SI units, multiply by the conversion factor.

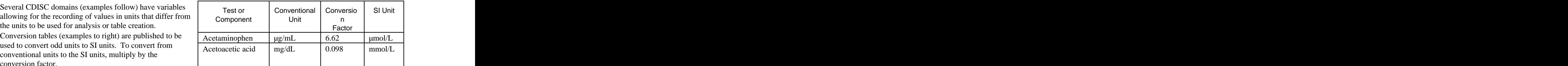

# **THE CLINICAL STUDY**

In an effort to make the concepts more concrete, imagine that the data was collected as part of a study for a new type of athletic equipment designed to boost performance. Tests will be run on exertion, weight, BMI, and other lab tests associated with physical effort and fitness.

"Is the variable copied or derived" is the first of the five characteristics to be mentioned and derived variable example s are shown below. Below, find a discussion of a "character derived variable" and a "numeric derived variable" from this study.

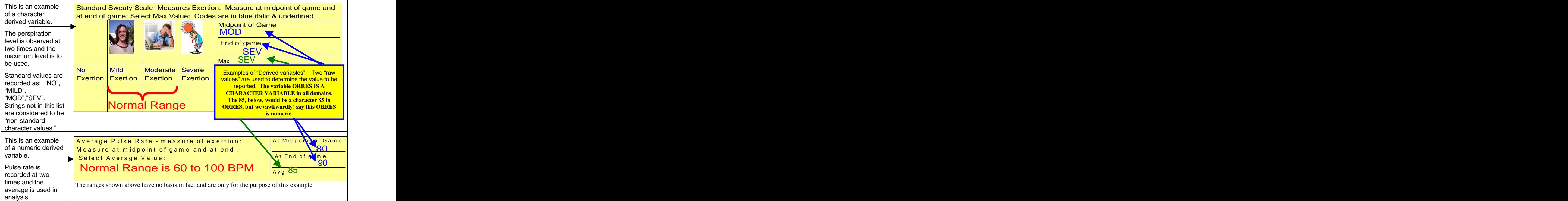

We will use these variables in examples of recording variables. The table below provides units/ranges for other examples. The contract of the contract of the contract of the contract of the contract of the contract of the contract of the contract of the contract of the contract of the contract of the contract of the contract of the

NOTE: Since ORRES is a character variable but the value being put into ORRES can be character ("MILD") or numeric (85.0), our phrasing in describing ORRES is often clumsy. It is both common, and awkward, when ORRES holds a number, to say, "ORRES is numeric" even though ORRES is a character variable in all domains.

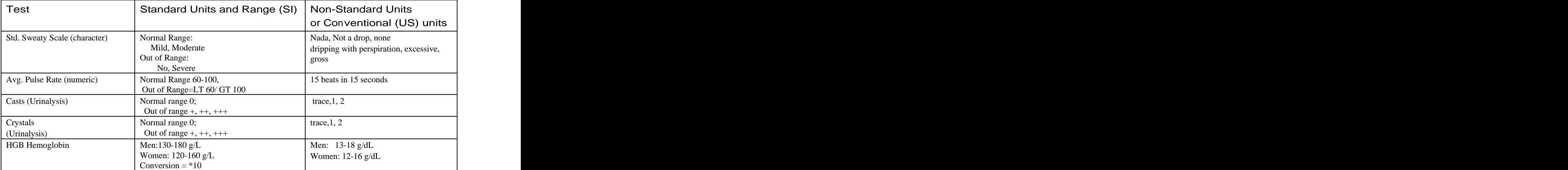

# **REVIEW OF RULES**

It would be proper to review the rules for valuing the above fifteen variables before applying the rules. This section collects rules from various places in the SDTM Implementation Guide (I.G.) into a series of tables. NOTICE THAT THE DESCRIPTIONS OF THE VARIABLES DIFFER DEPENDING ON THE DOMAIN BEING DESCRIBED AND SOMETIMES THE VARIABLES ARE NOT PRESENT IN A PARTICULAR DOMAIN.

Please use the tables below to compare and contrast how the variables are described in different places (a place corresponds to a domain description) in the I.G. Sometimes the explanations differ from domain to domain. Most of the rules are taken from places in the implementation guide that describe domains- except for two important places. About page 15 and about pages 54- 55, several examples are given in the I.G. These examples are especially useful and are referenced for each variable. The use of yellow background emphasized that information in a row in a table is from an "examples" section. Domain abbreviations are separated from the variable "name base" (e.g. LB ORRES) to emphasize both the domain and the variable

ORRES Pg. 15 Result of Measurement as originally received, or collected. E.g. 120 or <1

ORRES Pg. 54-55 Shows several character and numeric examples. It shows that if value is INTENDED to be character, no units are needed. If a numeric value is entered as "LT 1000", the row will have units in another variable. LB ORRES Pg. 137 Result of measurement as originally received, or collected.

PE ORRES Pg. 143 Text description of any abnormal finding. If the result was normal the value should be "NORMAL"

QS ORRES Pg. 147 Finding as originally received (e.g. "RARELY", "SOMETIMES"). When sponsors apply code lists to indicate the code values are statistically meaningful standardized scores, which are defined by sponsors or by valid methodologies such as SF36 Questionnaires, ORRES will contain the DECOD format and QSSTRESC and QSSTRESN may contain the standardized values or scores.

SC ORRES Pg. 153 Result of subject characteristic as originally collected.

VS ORRES Pg. 157 Result of subject characteristic as originally collected.

DA ORRES Pg. 160 Result of Drug Accountability Assessment as originally collected.

MBMS ORRES Pg. 163-167 Result of Microbiology measurement as collected.

PCPP ORRES Pg. 175-177 Result of measurement or finding as originally collected.

EG ORRES Pg. 129 Result of ECG measurement as originally collected.

IE ORRES Pg. 134 Original response to Inclusion/exclusion criteria not met.

CF Clinical Findings pg. 196 Result of test as originally received or collected

Comment: ORRES is the result of the measurement. The ORRES variable is stored as character.

ORRESU Pg. 15 Units for ORRES

ORRESU Pg. 54-55 Shows several character and numeric examples. Note: If the ORRES is INTENDED to be character, no units are shown. This also shows how to value ORRES and ORRESU if a numeric value is entered as "LT 1000",

LB ORRESU Pg. 137 Original units in which the data were collected. Unit for LBORRES.

PE ORRESU Pg. 144 Original units in which the data were collected.

QS ORRESU Pg. 148 Original Units in which the data were collected, the Unit for ORRES such as minutes or seconds or the units associated with a visual analog scale.

SC ORRESU Pg. 153 Original Units in which data were collected, the Unit for ORRES.

VS ORRESU Pg. 156 Original Units in which data were collected, the Unit for ORRES.

DA ORRESU Pg. 160 Unit for DAORRES.

MBMS ORRESU Pg. 164-167 Unit for MBMSORRES.

PCPP ORRESU Pg. 175-177 Unit for PCPPORRES.

EG ORRESU Pg. 129 Unit for EGPPORRES.

IE ORRESU Pg. 134 Not in domain.

CF ORRESU Pg. 197Original units in which the data were collected. The unit for CFORRRES.

Comment: ORRESU is the units for ORRES, as recorded by physician. The physician might NOT have followed instructions on units to be recorded. ORRESU could be in conventional units or in SI units (incorrect or correct units).

ORNRLO ORNRHI Pg. 15 Lower/Upper ends of normal range for values stored in ORRES (in the units in which OR-RES was collected. These units can be correct or incorrect).

ORNRLO ORNRHI Pg. 54-55 Not shown in this section.

LB ORNRLO ORNRHI Pg. 137 Lower/Upper ends of reference range of continuous measurements in original units. Should only be populated for continuous units.

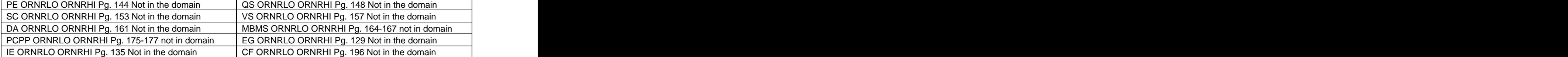

Comment: These variables describe the normal range for NUMERIC ORRES variables-in units that were used by physician. The Physician might NOT have followed instructions on units. ORNRLO ORNRHI could be in conventional units or in SI units. These variables are valued only for continuous variables. Valued "Null" If –ORRES is character. The contracted in the contracted of the contracted in the contracted in the contracted in the contracted in the contracted in the contracted in the contracted in the contracted in the contracted in the contra STRESC Pg. 15 Result, in character format, of ALL (character/numeric) findings, in standard format /standard units. Numeric results should ALSO be stored in STRESN. If character, this decodes to controlled terminology.

STRESC Pg. 54-55 Examples. Shows controlled terminology for ORRES. Shows how to handle "<4000" being entered for what was intended to be a numeric test (see examples 11A-11F).

LB STRESC Pg. 137 Result, in character format, of ALL findings, copied or derived from LBORRES, in a standard format or standard units. If LBORRES numeric, This value should ALSO be stored in STRESN. If the variable is character, LBSTRESC should contain a decode to controlled terminology.

PE STRESC Pg. 144 If findings are for a body system, and if findings are dictionary coded, the dictionary preferred term should appear here. If PEORRES is "Null", PESTRESC should be "Null".

QS STRESC Pg. 148 Contains the findings for all questions or sub-scores, copied or derived from QSORRES in a standard format or standard units. QSSTRESC should store all findings in a character format. If findings are numeric, they should also be stored in numeric format in QSSTRESN. If question scores are derived from the original finding, then the standard format IS the score.

SC STRESC Pg. 153 Contains the findings copied or derived from SCORRES, in a standard format or standard units. SCSTRESC should be in a character format. If findings are Numeric, they should also be stored in numeric format in SCSTRESN. If "NONE" or "NEG" are in ORRES they can all be decoded to "NEGATIVE" in SCSTRESC.

VS STRESC Pg. 158 Contains the result values for all findings, copied or derived, from VSORRES in a standard format or standard units. VSSTRESC should store all results or findings in character format. If results are numeric, they should also be stored in numeric format in VSSTRESN. If "NONE", "NEG" or "ZERO" appear in ORRES (on different rows) they can all be decoded to "NEGATIVE" in VSSTRESC.

DA STRESC Pg. 161 Contains the result values for all Drug Accountability Assessments, copied or derived, from DAORRES in a standard format or standard units. DASTRESC should store all results or findings in character format. If results are numeric, they should also be stored in numeric format in DASTRESN.

MBMS STRESC Pg. 164-167 Similar to above - A decode for MBORRES / MSORRES.

PCPP STRESC Pg. 175-177 Similar to above - A decode for PCORRES/PPORRES.

EG STRESC Pg. 129 Similar to above - A decode for EGORRES.

IE STRESC Pg. 135 Similar to above - A decode for IEORRES.

CF STRESC Pg. 196 Contains the result value for all findings, copied or derived from CFORRES in a standard format or standard units. CFSTRESC should store all results or findings in character format; if results are numeric, they should also be stored in numeric format in CFSTRESN. If a test has results 'NONE', 'NEG', and 'NEGATIVE' in CFORRES and these results effectively have the same meaning, they could be represented in standard format in CFSTRESC as 'NEGATIVE'.

Comment: No matter if the value to be stored in ORRES is character or numeric, STRESC (a character variable) should be valued – but valued after ORRES has been converted to a standard value (into standard units). If the value in ORRES is 6.0 with units of mg/dL and the standard unit for the test is mg/L, then STRESC will be a character 60.0 (and STRESN will be a numeric 60.0). If the value in ORRES is character "NEG", "NONE" or "ZERO" a "standardized character" representation/Decode of these values to a character STRESC might have them all valued as "NEGATIVE"

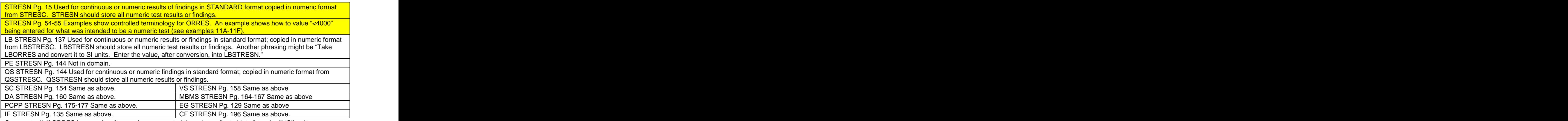

Comment: 1) If ORRES is numeric, after you have converted the value collected into "standard" (SI) units or 2a) if ORRES is character and 2b) you do a character to numeric conversion of the character value, then put that numeric value in STRESN.

STRESU Pg. 16 Standardized units for STRESC and STRESN. Differences between the units in which the data was collected and SI Units create a need to standardize the data.

STRESU Pg. 54-55 Good examples of unit conversion are shown on Pg. 55.

LB STRESU Pg. 137 Standardized unit used for LBSTRESC or LBSTRESN.

PE STRESU Pg. 144 Not in domain.

QS STRESU Pg. 148 Standardized unit used for QSSTRESC or QSSTRESN.

SC STRESU Pg. 155 Standardized unit used for SCSTRESC or SCSTRESN.

VS STRESU Pg. 158 Standardized unit used for VSSTRESC or VSSTRESN.

DA STRESU Pg. 161 Standardized units used for DASTRESC or DASTRESN.

MBMS STRESU Pg. 164-167 Standardized unit used for MB/MS STRESC or MB/MS STRESN.

PCPP STRESU Pg. 175-177 Standardized unit used for PC/PP STRESC or PC/PP STRESN.

EG STRESU Pg. 129 Standardized units used for EGSTRESC or EGSTRESN.

IE STRESU Pg. 135 Not in domain.

CF STRESU Pg. 196 Standardized unit used for CFSTRESC or CFSTRESN.

Comment: Standardized units are abbreviated "SI" Units. They are the units in which we hoped the tests had been collected. The collected of the collected of the collected of the collected of the collected.

STNRLO STNRHI Pg. 16 Upper and lower end of normal range for results that were stored in STRESN. These values are in Standard Units.

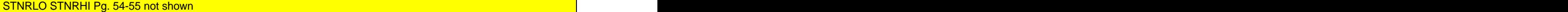

LB STNRLO STNRHI Pg. 137 Lower end/Upper end of reference range of continuous measurements in standardized format or units. Populated only for continuous units.

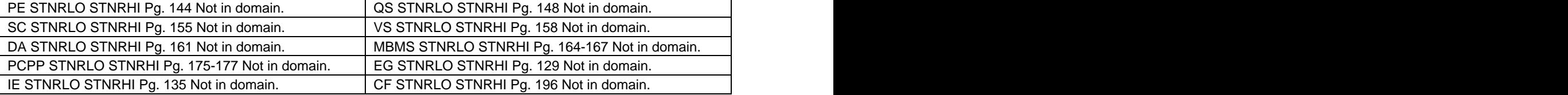

Comment: Recorded in SI Units. These variables hold low and high values for numeric test measurements. These variables are valued only for continuous variables. They are valued as "Null" if –ORRES is character.

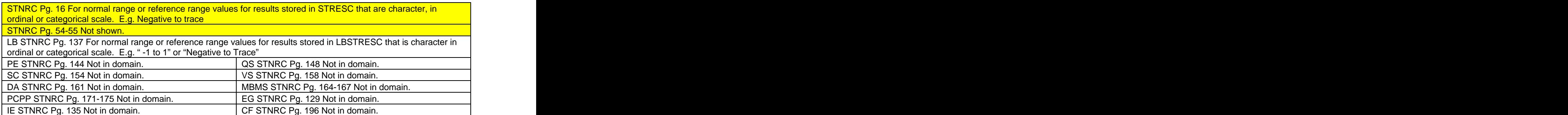

Comment: It can take a bit of thinking to understand how this variable is valued. Consider the task of communicating standard ranges for character variables. STNRC simply contains a list of character strings that describe the normal range of a character variable. STRNC contains the list of words commonly used to describe a "normal" sample.

Imagine that a normal sample is not supposed to have any sediment, or suspended solids, and that a technician should be able to easily see through a test tube containing a normal sample.

In the above case, the list in STNRC might be "CLEAN", "TRANSPARENT" "UN-CLOUDED", "NOT CLOUDY". In another test, with the Character list "-1", "0", "+1", "+2" as normal, STNRC values might be "-1 to 2" or "-1 to +2". This variable is linked to STRESC and only has meaning if --ORRES is character. If --ORRES is numeric, STNRC should be "Null".

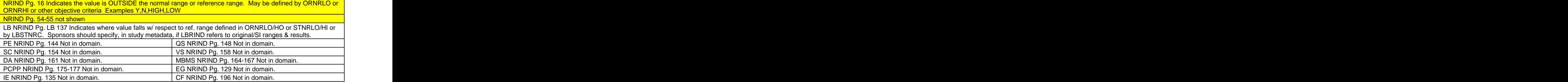

Comment: Good practice suggests raising this flag by comparing *ORRES*, *without converting*, to the normal range *in the units in which ORRES was collected.* This avoids the rare, rounding caused issue, where conventional and SI units produce different answers. You must report what Hi/low range was used in the calculation that raised this flag.

The author only found the comment about "other objective criteria" in one place (pg. 16) in the I.G.

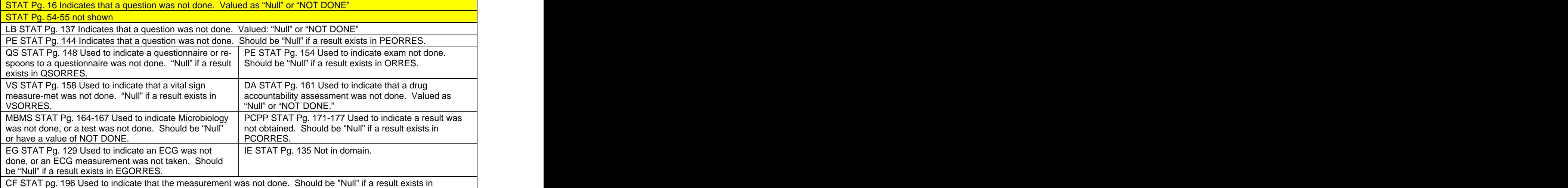

CFORRES.

Comment: STAT should be valued as either "Null" (if the test was performed or measurement taken) or "NOT DONE" if it was not done. Logically, STAT should be "Null" if a result exists in ORRES, STRESC or STRESN. This variable is linked to REASND (reason not done)

REASND Pg. 16 Reason not done. Valued when stat is valued as NOT DONE

REASND Pg. 54-55 not shown the control of the control of the control of the control of the control of the control of the control of the control of the control of the control of the control of the control of the control of

LB REASND Pg. 137 Describes why measurement or test was not performed such as BROKEN MACHINE or SUBJECT REFUSED. Valued when stat is valued as "NOT DONE".

PE REASND Pg. 144 Describes why an examination was not performed or a body system not examined. BROKEN MACHINE or SUBJ. REFUSED. Valued when stat is valued "NOT DONE".

QS REASND Pg. 148 Describes why a question not asked.

SC REASND Pg. 154 Describes why the observation had no result. E.G. Subj. Refused.

VS REASND Pg. 158 Describes why the assessment was not performed.

DA REASND Pg. 161 Describes why the assessment was not performed.

MBMS REASND Pg. 164-167 Describes why the assessment was not performed.

PCPP REASND Pg. 171-177 Describes why the assessment was not performed.

EG REASND Pg. 129 Describes why the assessment was not performed.

IE REASND Pg. 135 Describes why the assessment was not performed.

CF REASND Pg. 96 Describes why a question was not answered. Example: subject refused. Used in conjunction with CFSTAT when value is "NOT DONE".

Comment: Contains the reason why the test was not done or is "Null" if test was done. REASND should be "Null" if STAT is null. This variable is linked to STAT (status of test) and to ORRES, STRESC or STRESN.

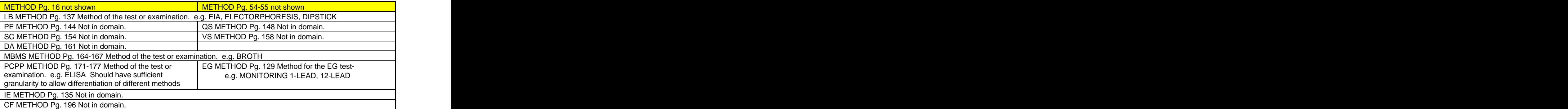

Comment: This records the method/procedure used in the examination or collection of the specimen (e.g. mid-stream catch). The case of the contract of the contract of the contract of the contract of the contract of the contract of the contract of the contract of the contract of the contract of the contract of the contract of the contra

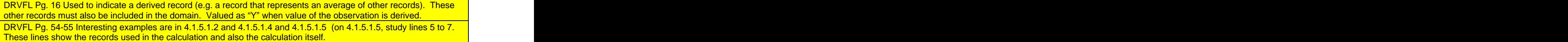

LB DRVFL Pg. 138 Used to indicate a derived record. The value should be "Y" or "Null". Records that represent the average of other records, or do not come from the CRF, or are not as originally received or collected, are examples of records that might be derived for the submission data sets. If LBDRVFL="Y" then LBORRES **MAY** be "Null", with LBSTRESC and, if numeric, LBSTRESN having the desired values.

PE DRVFL Pg. 144 Not in domain

QS DRVFL Pg148 Used to indicate a derived record. The value should be "Y" or "Null". Records that represent the average of other records, or do not come from the CRF, or are not as originally received or collected, are examples of records that might be derived for the submission data sets. If QSDRVFL="Y" then QSORRES **MAY** be "Null" with QSSTRESC and, if numeric, QSSTRESN having the desired values.

SC DRVFL Pg. 154 Not in domain

VS DRVFL Pg. 158 Used to indicate a derived record. The value should be "Y" or "Null". Records that represent the average of other records, or do not come from the CRF or are not as originally received or collected are examples of records that might be derived for the submission data sets. If VSDRVFL="Y" then VSORRES **MAY** be "Null" with VSSTRESC, and if numeric) VSSTRESN having the desired values.

DA DRVFL Pg. 161 Not in domain

MBMS DRVFL Pg. 164-167 Used to indicate a derived record; the value should be "Y" or "Null". Records that represent the average of other records or some other derivation, and those do not come from the CRF, are examples of records that would be derived for the submission data sets if MBDRVFL="Y" the MBORRES **MAY** be "Null".

PCPP DRVFL Pg. 175-177 Used to indicate a derived record; the value should be "Y" or "Null". Records that represent the average of other records or some other derivation, and those do not come from the CRF, are examples of records that would be derived for the submission data sets if PCDRVFL="Y" the PCORRES **SHOULD** be "Null".

EG DRVFL Pg. 129 Used to indicate a derived record. Value should be "Y" or "Null". Records that represent the average of other records, or are not as originally collected or received, are examples of records that would be derived for the submission data sets. If GDRVFL="Y" then EGORRES **COULD** be "Null" with EGSTRESC and, if numeric, EGSTRESN having the derived value.

IE DRVFL Pg. 135 Not in domain

Notice the colored words. The differences concerning this variable, in the wording of the SDTM I.G., lead to questions. Organizationally, would the comments about–ORRES be better in the areas devoted to the description of the ORRES variable than in this section, on derived flags? Additionally, If –ORRES is "Null", how should we value ORRESU (units of –ORRES), ORNRLO, ORNRHI, STNRLO, STNRHI and STRESU.

It is time to discuss how many rows of data are entered into a domain for a derived variable.

The Standard Sweaty Scale (SSS) is shown in a graphic on page 2 and is the maximum of two observations. Since everything collected on the CRF should end up in a table each recording of the SSS creates three rows of data in the domain, with one row having –DRVFL ="Y" to indicate the derived value. A sequencer is also needed.

The Average Pulse Rate (APR) test is the average of two observations and is also shown in a graphic on page 2. Since everything collected on the CRF should end up in a table each recording of the APR creates three rows of data, with one row having –DRVFL ="Y" to indicate the derived value. A sequencer is also needed.

Sections 4.1.5.1.4 and 4.1.5.1.5 in the Implementation Guide, show examples of how to enter derived variables and give a short explanation of how these types of observations should be handled. Unfortunately, these examples do not include all the

variables in the logical cascade.

indicates that the value of ORRES is derived.

and that is recorded in -- STNRHI are all only valued if

indicates that the value of ORRES is derived.

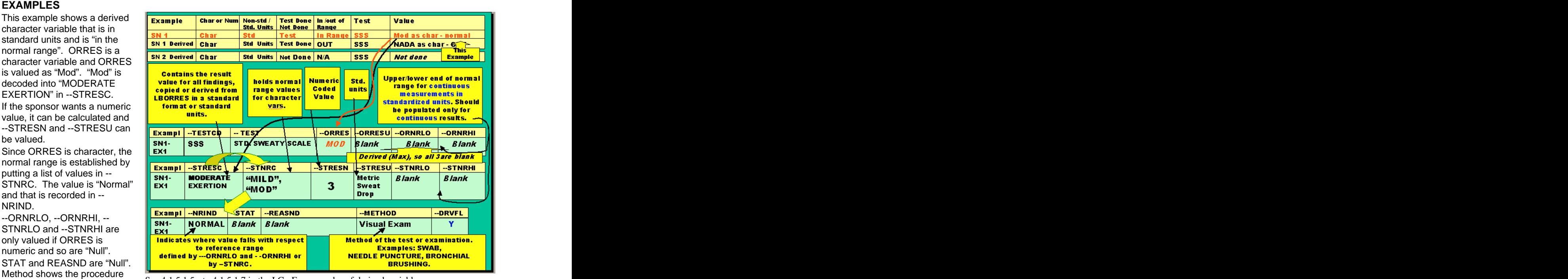

See 4.1.5.1.5 - to 4.1.5.1.7 in the I.G. For examples of derived variables used and "Y" in --DRVFL  $\mathbb{R}^m$  be 4.1.3.1.3 F to 4.1.3.1.7 In the f.G. For examples of derived variables

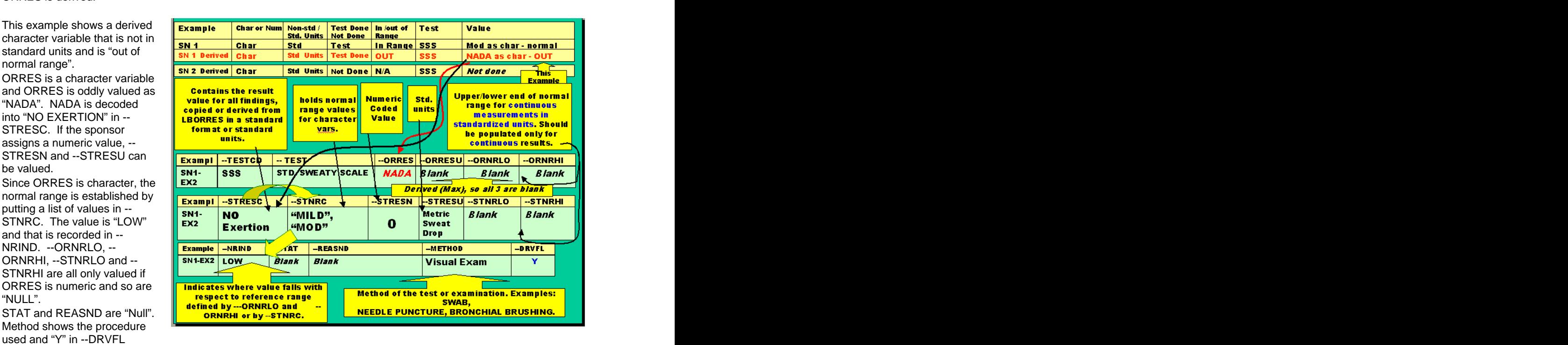

A numeric derived value would use logic similar to that above. Sections 4.1.5.1.4 and 4.1.5.1.5 s of the I.G. show examples of derived variables. The SSS is the maximum of two observations. Since everything collected on the CRF should end up in a table, a SSS observation creates three rows of data, with one having –DRVFL ="Y" flagging the derived value.

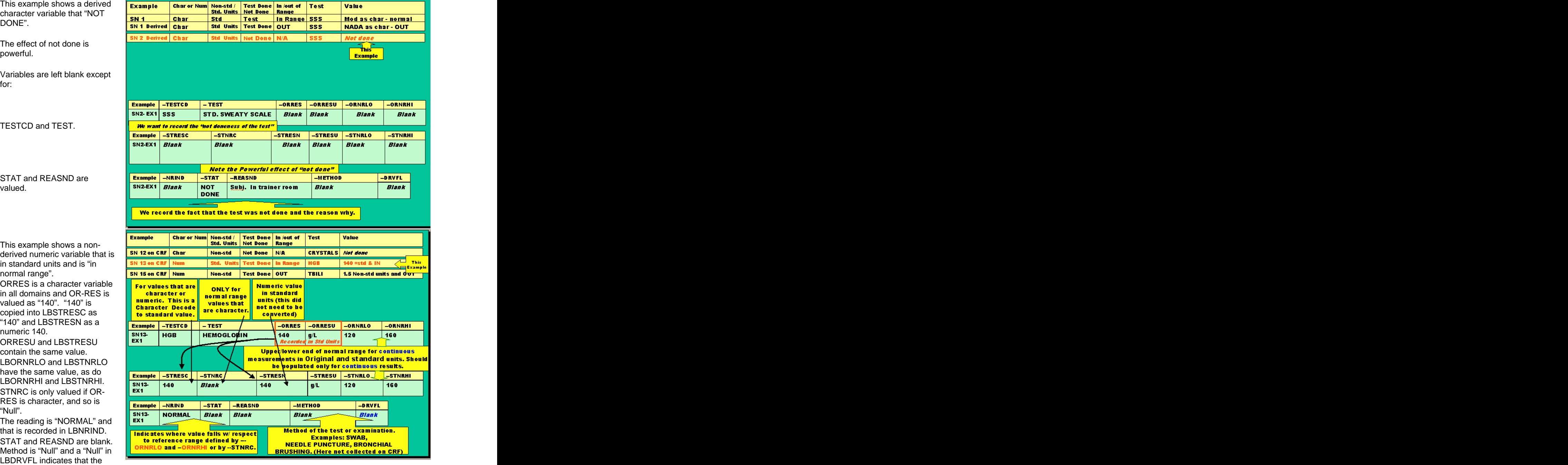

This exa

STNRC is cl

value of ORRES is not derived.

This example shows a non-

STNRC is only valued if OR-

ORRES is not derived.

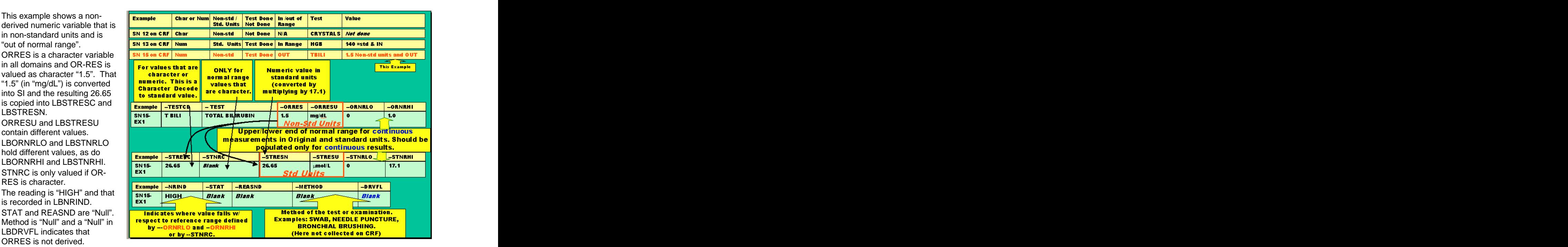

As a high level summary, we will review some situations and use color to group/code the variables. Remember the purpose of this paper is to emphasize the logical relationships (the cascade) among these variables. Remember; our phrasing is often clumsy. It is both common, and awkward, when ORRES holds a number, to say that "ORRES is numeric" even though ORRES is a character variable in all domains.

put in STRESC and the<br>explanation of what is "normal" should be valued. METHOD and DRVFL will be valued if appropriate.

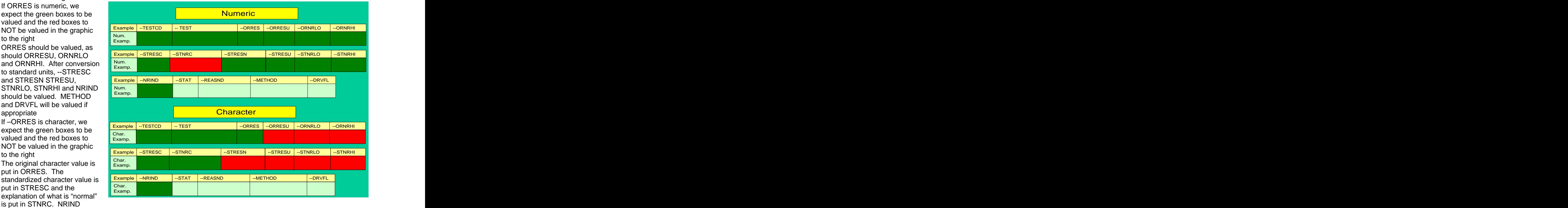

STAT and REASND have a powerful effect and, when valued, we should enter "Null" in all other variables except TESTCD and TEST.

# **CONCLUSIONS**

Five conditions create "states of nature" that determine how –ORRES and many other variables are valued. The conditions are: **The conditions** are: **The conditions** are: **The conditions** are:

1) Was the –ORRES value derived or copied from a single variable on the CRF?

2) Is the –ORRES variable character or numeric?

3) Were the results recorded in standard units or not (practically, a provision must be made for the person doing the recording of values to make a mistake – e.g. record weight in pounds instead of Kilograms, etc.) ?

4) Was the test value in the normal range, or not?

5) Was the test done, or not?

It is helpful to think of the variables below as a group of related variables when doing edit checks of data.

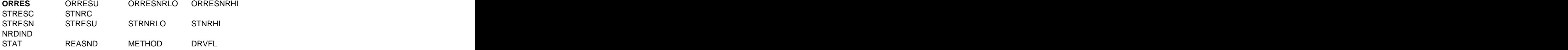

#### **REFERENCES**

CDISC implementation Guide 3.1.2 (for review).

SAS® and all other SAS Institute Inc. product or service names are registered trademarks or trademarks of SAS Institute Inc. in the USA and other countries. ® indicates USA registration. Other brand and product names are registered trademarks or trademarks of their respective companies.

# **CONTACT INFORMATION**

Your comments and questions are valued and encouraged. Contact the author at: Russ. Lavery Email: Russ.lavery@verizon.net